## 2.2.2. Anwendungen

- Um den Auflagedruck zu erhöhen, kann man
	- die Kraft vergrößern  $\omega$
	- die Auflagefläche verkleinern. ÷.
- Um den Auflagedruck zu verringern, kann man
	- die Kraft verringern  $\frac{1}{2} \left( \frac{1}{2} \right)$
	- die Auflagefläche vergrößern.  $\omega_{\rm{eff}}$

## Beispiele:

## Ski fahren

- Ziel: Ein tiefes Einsinken in den Schnee soll verhindert werden
- notwendig: Der Auflagedruck muss verringert  $\blacksquare$ werden.
- Weg: Durch die Ski wird die Auflagefläche  $\overline{a}$ vergrößert.

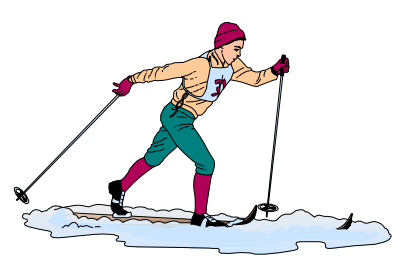

## **Schere**

- Ziel: An den Schneiden soll eine große Kraft wirken.  $\overline{a}$
- notwendig: Der Auflagedruck muss vergrößert werden.  $\overline{a}$
- Weg: Durch die Hebel wird die Kraft vergrößert. Zusätzlich wird  $\Box$ durch das Schleifen der Kanten die Auflagefläche verkleinert.

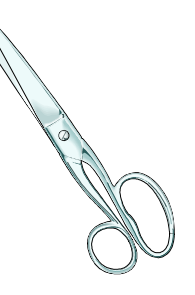